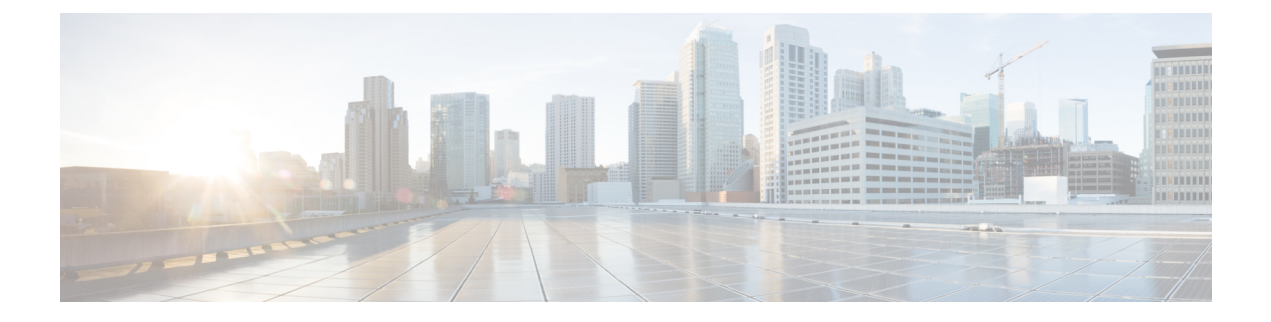

# **Context Service Configuration API**

• Context Service [Configuration](#page-0-0) API, on page 1

# <span id="page-0-0"></span>**Context Service Configuration API**

Use the Context Service Configuration API to configure Context Service settings for SocialMiner.

## **URL**

https://<server>/unifiedconfig/config/contextservice

#### **Operations**

- [get](ucce_b_developer-reference-11-6_chapter1.pdf#nameddest=unique_10/unique_10_Connect_42_section_BDA9BD5789214142A00F2B4CA77D7FB7): Gets the Context Service configuration data, using the URL https://<server>/unifiedconfig/config/contextservice.
- [update](ucce_b_developer-reference-11-6_chapter1.pdf#nameddest=unique_10/unique_10_Connect_42_section_BFBE1D3EB6E94BED9490843BDB29FA6D): Updates the Context Service configuration data.

### **Parameters**

- proxyUrl: URL of the proxy server. The default is an empty string. Optional.
- maxRetries: The maximum number of times that the system attempts the operation. This parameter must be set to 1.
- timeout: The amount of time, in milliseconds, that the system waits before abandoning the attempt to perform the operation. The default is 1200 ms. The values are 200 - 15000 ms. Optional.
- labMode: Whether the Context Service is in lab mode. The default is false. Optional.

#### **Example Get Response**

```
<contextServiceConfig>
  <proxyUrl>http://example.com:80</proxyUrl>
   <maxRetries>1</maxRetries>
   <timeout>10000</timeout>
   <labMode>false</labMode>
</contextServiceConfig>
```
Following are the REST responses received during execution of REST API to configure the Context Service for CVP or Finesse:

• **Success** - Configuration changes persist in AW DB and synchronized with respective devices.

Code: 200

Response: Successfully saved

• **Partial Success** - Configuration changes persist in AW DB, but failed to synchronize with one or more devices of CVP and/or Finesse.

Code: 201

Response: Configuration update failed for one or more devices. (This occurs when the AW DB is updated but Sync with CVP or Finesse failed.)

Code: 503

Response: The server is currently busy. Please try again later. (This occurs when data synchronization to a device is in progress.)

Example API error:

```
<apiErrors>
<apiError>
<errorMessage>Configuration update failed for one or more devices.</errorMessage>
<errorType>PARTIAL_SUCCESS</errorType>
</apiError>
</apiErrors>
```
• **Failure**- The configuration updates to AW DB is failed.